### LLVM Query Runtime VALKyrie

Arindam Kaushik

Ladan Vinayak

#### Progress

- Components in LLVM IR 1.
- 2. Program to Generate IR
	- a. (Internals of IR Builder)
- Design decisions  $3.$

#### Components in LLVM IR

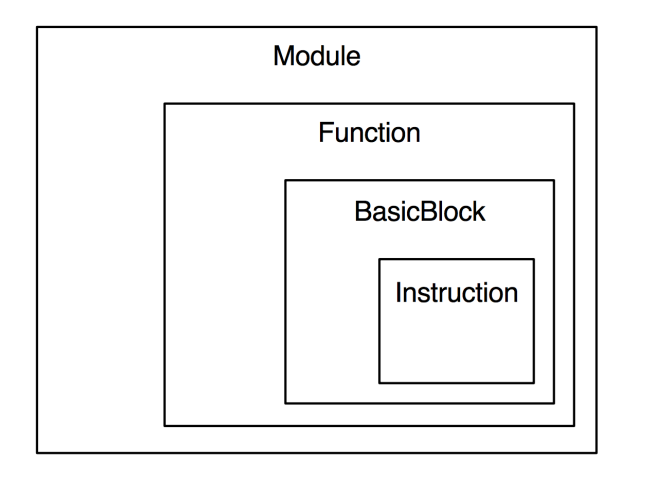

- 1. 'Value' class
	- a. Function
	- b. Basic Block
	- c. Instruction

 $80 =$  add i32  $81, 5$ 

#### Components in LLVM IR

- Instruction  $1.$ 
	- a. C++ Instruction class
	- b. Members
		- i. opcode
		- ii. type
		- iii. list of operands (pointers)
	- Static Single Assignment (SSA)  $C_{\bullet}$ 
		- i. Reaching definition analysis

- Inspecting IR  $2.$ 
	- dump()  $a.$

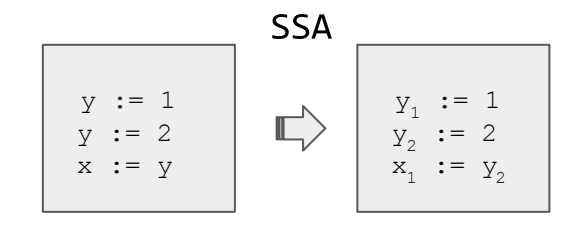

```
errs() << "Function body: \n"
F.dump();
for (auto& B : F) {
  errs() << "Basic block: \n";
  B.dump();
  for (auto& I : B) {
    errs() \ll "Instruction: ";
    I.dump();
```
#### Program to Generate IR

- $\mathbf 1$ . Lexer
- $2.$ Parser
- Abstract Syntax Tree (Parse Tree) Expression AST Base  $3.$ 
	- Number : Expression  $a.$
	- b. Variable : Expression
	- c. Binary Operator : Expression
	- d. Function Calls : Expression
	- e. Function Definition : Prototype
- $*$ codegen() 4.
- 'Builder' object of 'IRBuilder' class 5.

#### Design Decisions

- Physical data layout 1.
- Abstractions over IRBuilder  $2.$ 
	- a. Conditionals
	- b. Mutable variables
	- c. Looping constructs
- Granularity of control between the Java plan generator and the 3. C++/LLVM execution strategy
	- Export as JSON/XML tree of operators?  $a_{\bullet}$
	- b. Or, a minimal pseudo-language?

#### Next Step

Create a simple file scan operator in LLVM

#### Challenges

```
void RTFM() {
   RTFM();
}
```
## Lightweight Runtimes Team Sparkle

Dhinesh Shiva Keno Guru

### Next Steps

- Study behaviour under memory pressure
- Java and GC effects on Galileo <- Still stuck here
- Characterize specific workloads we want to support
	- rapid inserts
	- rapid queries
	- range queries
- Find bottlenecks in current implementations
- Benchmark streaming data eg. light sensor from phone

- Currently processing 70MB dataset
	- Elapsed time > 72 hours
- Guru: Looking into GC Trigger

- Currently processing 70MB dataset
	- Elapsed time > 72 hours
- Need more data points!

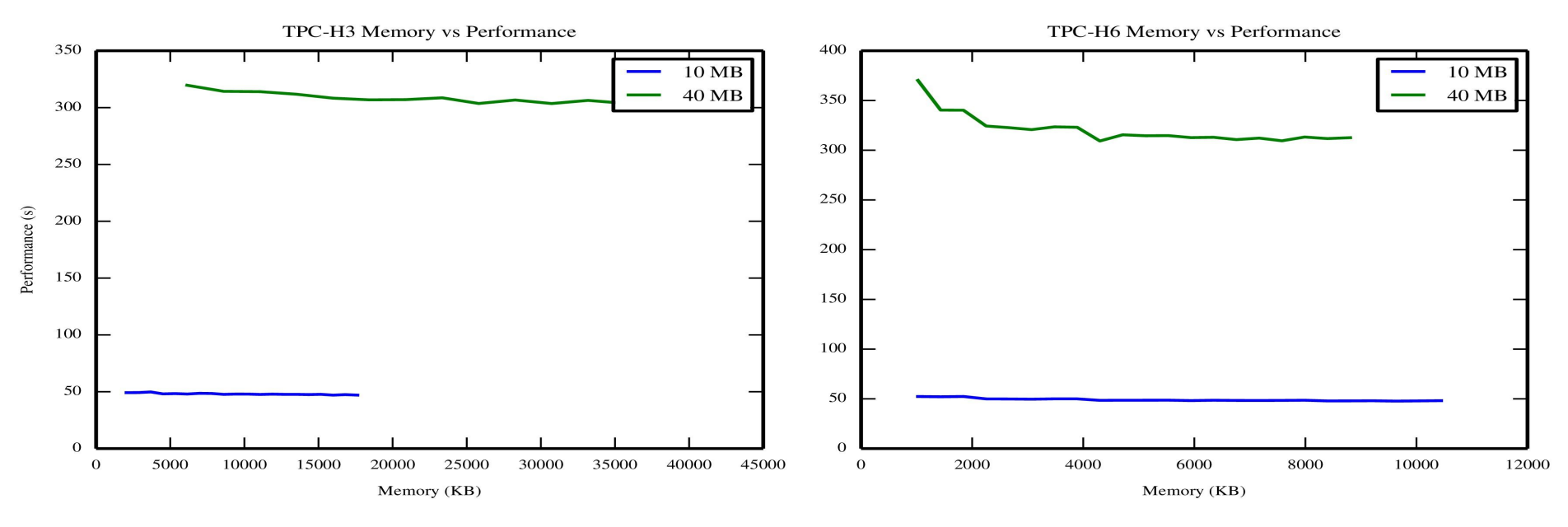

- Currently processing 70MB dataset
	- Elapsed time > 72 hours
- Guru: Looking into GC Trigger

#### GC Causes

#### hotspot/src/share/vm/gc\_interface/gccause.cpp

- java\_lang\_system\_gc
- full\_gc\_alot
- scavenge alot
- allocation profiler
- jvmti\_force\_gc
- gc\_locker
- heap\_inspection
- heap\_dump
- no\_gc
- allocation\_failure
- tenured\_generation\_full
- metadata\_GC\_threshold
- cms\_generation\_full
- cms\_initial\_mark
- cms\_final\_remark
- cms\_concurrent\_mark
- old\_generation\_expanded\_on\_last\_scavenge
- old\_generation\_too\_full\_to\_scavenge
- adaptive\_size\_policy
- g1\_inc\_collection\_pause
- g1\_humongous\_allocation
- last\_ditch\_collection
- last\_gc\_cause

- Currently processing 40MB dataset
	- Elapsed time > 72 hours
- Guru: Looking into GC Trigger
- Obtained openjdk-8
- Compiled openjdk-8
- Yet to identify GC trigger threshold

#### Characterization of Workload - 1

Given n streams at frequencies <f1, f2, f3…. fn> to the galileo, and a windowed query containing joins over the streams, what percentage of the expected results can our query engine produce? A simplistic example:

stream 1 = screen brightness readings of the form <user, time, value> from mobile phones

stream  $2$  = heartbeats of the form  $\leq$ user, time $\geq$  from PCs

Query: What times did user a use both her phone and PC at the same time in the past day? How about with stream frequencies, window size, and number of stream sources

#### Characterization of Workload - 2

The challenges involved:

- Selecting the optimal join algorithm
- Handling windows that won't fit into memory (we have < 256MB)
- Possibly taking advantage of varying frequencies for each stream
- Handling increasing frequencies

### Next Steps

- Getting a full-fledged dataset (from our service)
	- Currently very slow. Acquired 280KB
	- Increased data collection speed to 1 reading/s (from 1 reading/5s)
- Raise GC Threshold and re-run experiments
- Setting up a simple benchmark based on the described workload
- Figuring out storage and indexing strategies
- Cost Estimation for different join strategies

# PocketData Benchmark

Naveen, Sankar, Saravanan, Sathish

### **Resolved Challenges from Last Week**

Parallelization of Parsing and Extraction of Log Files  $-$  User based. Identification of the application names for 32 million queries  $-$  removed *thread id as the mapping criteria.* 

Added PRAGMA support to latest JSQLParser provided  $-$  still unable to parse 2266 queries of the form PRAGMA <name>('<value>') & PRAGMA <name> = '<value>'.

**Extrated few more features of SQL - # of joins (outer, left …), # of union…** 

### **Challenges Faced/Facing…**

- JSQLParser still doesn't parse 4,207,615 queries:
- **\*\*** key (column name): 1,973,090

*SELECT key, value FROM CalendarCache WHERE key=?* 

 $\mathcal{L}(\mathcal{O})$  double parenthesis: 339,575

SELECT \_id, contact\_last\_updated\_timestamp FROM view\_contacts WHERE ((\_id IN default\_directory))

#### **☆PRAGMA: 2,266**

*PRAGMA&table\_info('nfcTapEvent')*

*PRAGMA* secure delete = ON;

More to be analyzed...

### **Long Tail distribution - # of queries / app**

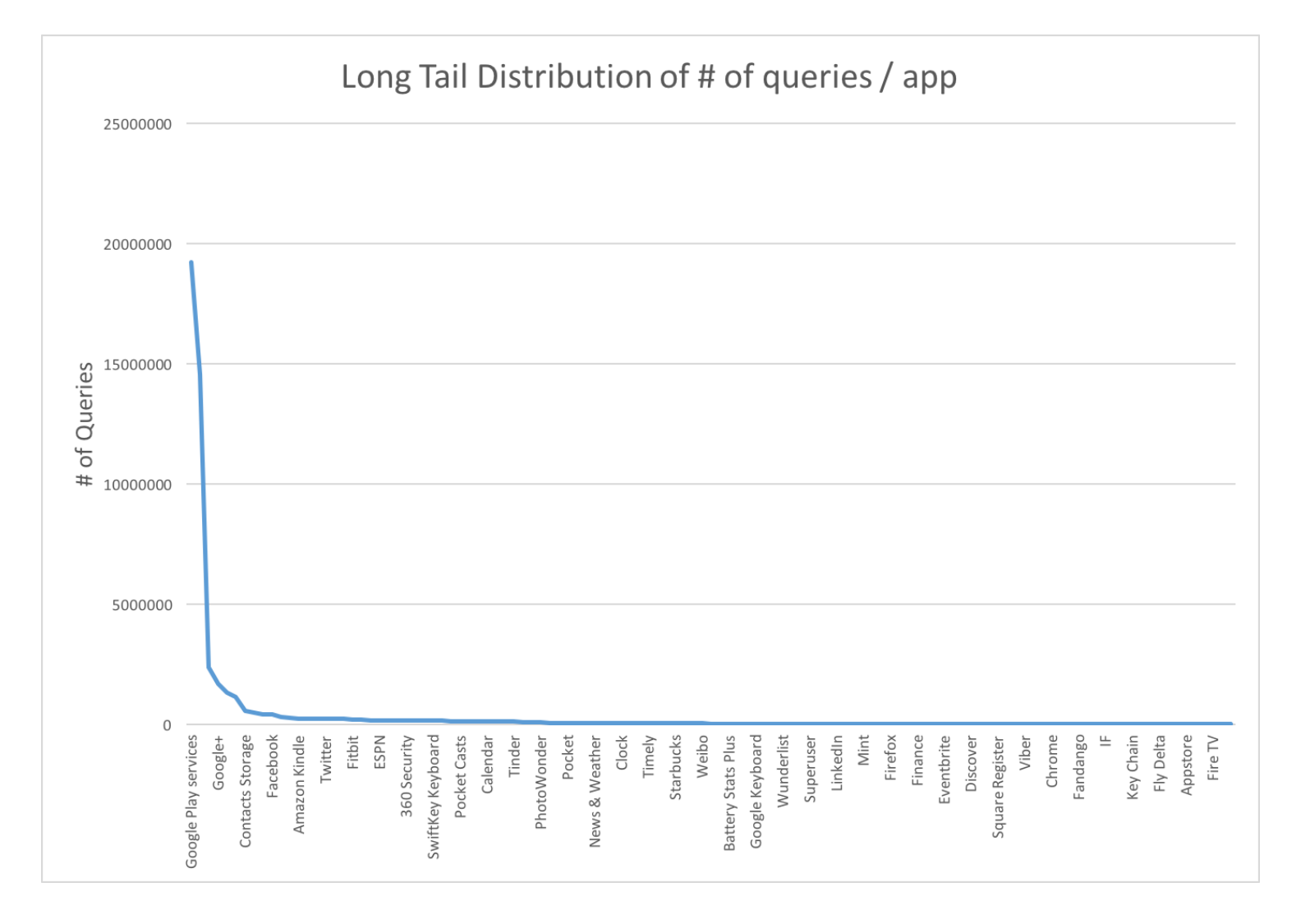

### **Maximum # of queries in 10 ms range**

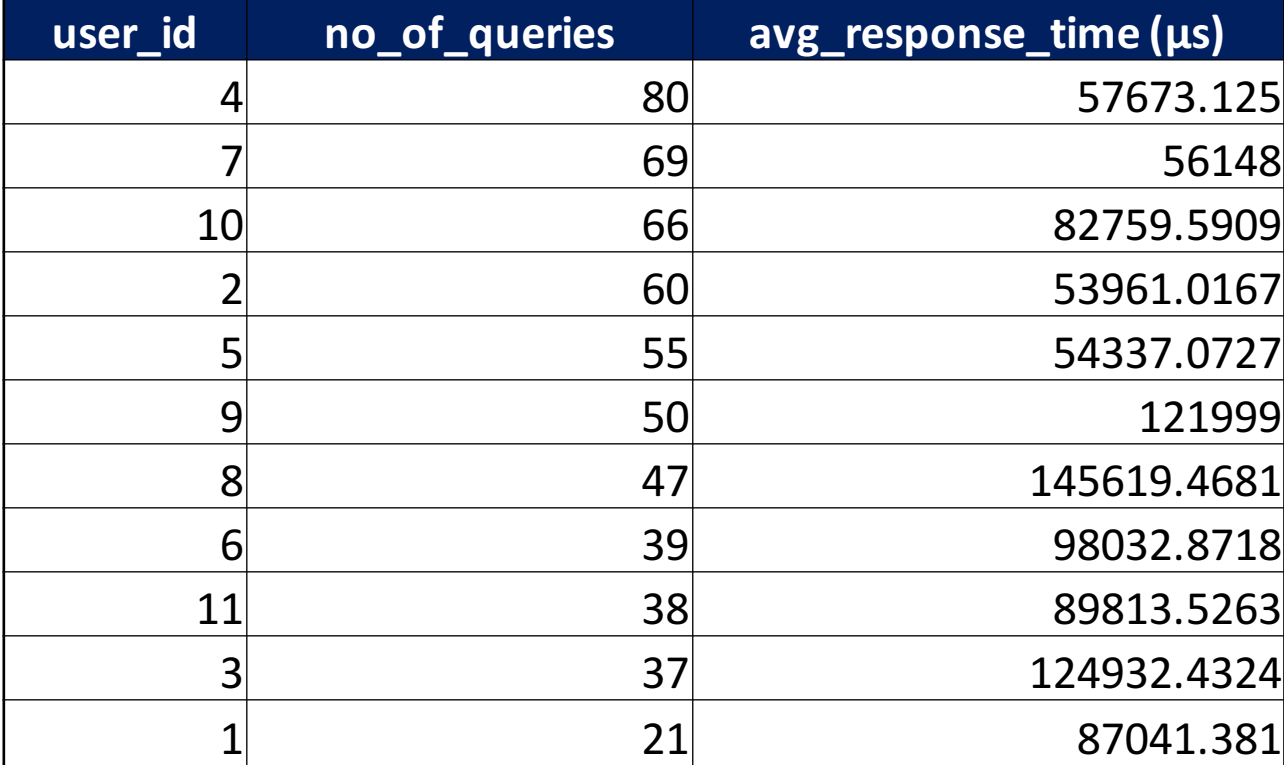

### **Roadmap**

- ❖ Parse most of the SQLs.
- ❖ Extract more features.
- ❖ Prepare Report for check-point.
- ❖ Start building the model.

# Embedded Database Benchmark

Team CodeBlooded

### What makes a good embedded database?

- Small footprint
	- Installation size
- Less memory consumption
	- Heap size variations
- Self managed
	- No DBA involvement, logging, recovery
- Portability
	- Single file databases

### What makes a good embedded database?

- May or may not require persistence
	- Only in-memory mode
- Support for mobile devices
	- Power consumption

### Embedded Applications

- Key-Value stores
	- mobile apps, browser cookies/bookmarks
	- multiple inserts and reads
- Internet of Things
	- sensors, cameras, id scanners
	- heavy inserts, aggregate queries, joins
- Read-only persistence
	- programmed devices, cache
	- heavy reads

### Embedded Applications

- Version/Source Control
	- Fossil
	- mixed load, join queries
- Desktop media applications
	- iTunes, photos
	- moderate inserts, heavy reads

### Next Steps

- YCSB code for generating workloads
- Poleposition benchmark test suite to compare database engines and object-relational mapping technology
- Comparing available results to find meaningful data
- Using information from these benchmarks to come up with initial workloads